## **Download Traducao Photoshop Cc 2017 Pt-br [REPACK]**

Installing Adobe Photoshop is relatively easy and can be done in a few simple steps. First, go to Adobe's website and select the version of Photoshop that you want to install. Once you have the download, open the file and follow the on-screen instructions. Once the installation is complete, you need to crack Adobe Photoshop. To do this, you need to download a crack for the version of Photoshop that you want to use. Once you have the crack, open the file and follow the instructions to apply the crack. After the crack is applied, you can start using Adobe Photoshop. Be sure to back up your files since cracking software can be risky. With these simple steps, you can install and crack Adobe Photoshop.

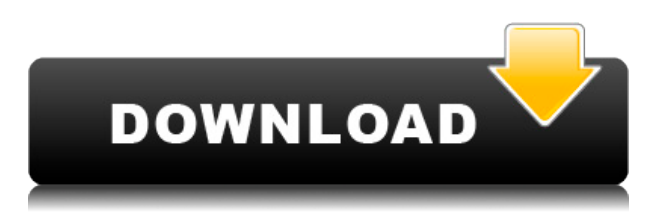

There are two methods of doing so. One is to Glance, which works in a box, so to say, around elements in the image. The look is more natural than a regular adjustment layer, as it's not a separate window or set of options. The other method is to perform the effect directly on the image. What are the sources that you can find the latest news? We can get all the information from these sources:

- The daily newspaper, various magazines.
- The Internet sources.
- Social media.

You can easily find out which technology, products, latest gadgets, and news is useful for your business or profession. Keeping up to date with the latest news is one of the significant demands of a business person or professionals. There are many news sources online to get breaking news, tech news, financial news, sports news, business news, and so on. You can choose from them according to your desire. Sometimes we do not have the time to read all the news in our free time. **The use of social media has become the most effective method of news communication. All news media use social media.** We can find that every source is popular and has its own characteristics. Many people are indifferent to new technologies. Some of them are interested in technology, industry, and new things, but they are not familiar with the news. For those who know what is happening, it is flexible to share the latest news. I provide links that can be customized to suit your needs:. I am sure you have heard about social media – Facebook, Twitter and LinkedIn. Social media is the most important thing in this day. For this reason, social media users on Youtube and Twitter could get information quickly.

## **Download free Photoshop CS3Keygen With Keygen For Mac and Windows {{ upDated }} 2022**

CHOOSE A COLOR MANAGEMENT SYSTEM (optional) You may also choose to use a color management system in your graphic design workflow. If you only know a little about a color management system, at a minimum you need to know how to use the CMYK, LAB, and RGB color models. There are multiple color management systems, such as X-Rite and Adobe's own. The X-Rite system is free, but the Flash Color Manager from Adobe is another option and is included with Adobe Photoshop for free. TAKE THE STEPS FOR CREATING YOUR GRAPHIC DESIGN First, it is important to understand how to prepare your files for print. File size matters when it comes to shipping your project, and files can be enlarged as needed in Photoshop. Smaller files are definitely very easy to manage, but if you plan to send your project to print or other mediums, the larger the files, the more efficient the printing will be. The best file size for printing is given by actual paper specifications. Look at your project and create a print size that is greater than the width of your paper, but less than or equal to the height of the paper. It is always good to save a few extra printed pages when possible. Files can be automatically resized up to 2,400 dpi. To make the graphic large enough for print, simply hover your mouse over a photo or image, and use your mouse scroll wheel to enlarge the image to the point of no longer being able to be resized. To control the zoom/enlargement of your image, the best way is to use the Zoom tool in Photoshop. Once at the exact enlargement needed for your print-ready file, move your mouse to the Toolbox and select the Zoom tool. Move your mouse to the edge of your document for the zoom tool. Once you are zoomed in enough, hold down the ALT key and click on the image. If you click anywhere on the image in the middle of the image, the zoom will be reset. Take off the zoom tool and move it in the direction you need to resize. Once you feel the picture is the size you need it, double-click on your image. The image will be resized to the size needed for printing. e3d0a04c9c

## **Download Photoshop CS3With Activation Code Registration Code WIN & MAC x32/64 {{ last releAse }} 2022**

Prior to Photoshop CS3, Live Paint & Effects tools were the only way to paint dynamic effects into a layer in Photoshop. Live Paint & Effects now include a wide variety of other painting tools, like the Brush tool, gradient overlay, and background mask, along with effects such as watercolors, distortion, gradients, and types of distortions. Live Paint & Effects also offer a much more dynamic way to use preset effects in layers, using the New Artistic Surface dialog window. Quick Selection enables you to quickly select all of the pixels in an image (or portion of an image). Importing the Quick Selection data into other image editing applications, such as Adobe Lightroom lets you create a separate master to manage and edit the Quick Selection data. As a photographer, the ability to apply effects to the individual photos you take is a valuable piece of your workflow. Using Photoshop's Effects & Adjustments panel, you can use filters and blends to make a photo look like a sketch or a painting. This unique feature is available with Premiere Pro CS6 and Adobe Photoshop on the Mac at no additional cost. Complete details are available in the Adobe Premiere Pro CS6 Now video on the Adobe.com YouTube channel. Photoshop is a widely used, popular Adobe product that tries to succeed in everything it tackles. Its intuitive UI and excellent selection of tools make it the best choice for the motivated creatives who want to push their images to the next level. Photoshop is widely used for freelance and as a service-focused product; it's inexpensive for small-scale or asneeded projects, and can be a powerful tool if you want to produce work for a larger scale. Its editing tools are among the best available. The app's limited updates and a desire to be all things to all artists has made it difficult to recommend it to beginners. For those seeking a tool to push their creativity to the next level, Photoshop is the software to get.

download adobe photoshop cs6 2017 tasikgame curvature pen tool photoshop cc 2017 download download adobe photoshop cc 2017 final terbaru kuyhaa download photoshop cc 2014 with crack adobe photoshop cc 2014 32 bit free download photoshop free download 2014 download adobe photoshop cc 2014 amtlib.dll crack file camera raw photoshop cc 2014 download adobe photoshop cc 2014 free download softonic download adobe photoshop 2014 full version

Keyspan: Photoshop doesn't limit you with regular keyboard shortcuts. It doesn't you to use shortcuts. The image viewing software instead comes with three different adjustment tools (luminance, color, and black & white) to give you time to consider the settings you want to tweak. You can tab to each option, and you can easily zoom out to increase the canvas size when you want to experiment with each feature. If you find the shortcuts that let you zoom out and quickly adjust image brightness, contrast, and color saturation, you can enable other shortcuts as well. Finding images inside Photoshop will eventually not be a huge hurdle. You can resize images, crop photos, and manage multiple images at a time. Automation is particularly helpful if you need to get more than one similar image into a single document. Photoshop, like most photo editing software, is good for batch processing. You can track, correct, correct, correct. Organize and get the process started quickly. And when the image is dealt with and it's time to move on, the process is not compromised. This all offers you the opportunity to quickly complete work on images without having to worry about forgetting to save. Several of the smart image editing features in Photoshop can be done by using either a keyboard hot key or a mouse shortcut (it does not have the shortcut for the Lens

Correction attempts, but it is much easier to go to the Lens Correction tool dialog box with a mouse click). Photoshop makes an effort to minimize crashes and maximize performance during the editing process. That's why it has some of the features. Also, you can use the Ctrl+H keyboard shortcut to preserve your settings in case you decide to quit and restart Photoshop at a later date. Other useful Photoshop keyboard shortcuts include Alt+I to open Documents and Windows, Ctrl+Alt+D to duplicate an image, Ctrl+Shift+T to view your histogram, and Ctrl+E to test the file without opening it in the work area.

Adobe Photoshop Elements is a quick and easy solution for users looking for professional-grade photo editing. It works on a selection of different platforms, including Mac OS, Windows, and Linux, and it has a simple user interface to make the editing easier and faster. Some of the features of Photoshop Elements?9 are linked here: **Features of Photoshop Elements.** Adobe Photoshop is a multi-layered photo editing application designed for normal and professional use. Although Photoshop is a photo editing software, you don't want to spend a lot of time getting to grips with the software. Rather, you want to focus on creating great images. Adobe Photoshop is designed for professional use and gives you the best quality of output to your work. Also, it supports the widest variety of file types. For commercial use. Learn more about Creative Cloud at http://www.adobe.com/creativecloud/products/ . Legal Disclaimer: Neither the creators nor the publisher is engaged in creating any software or process, only hosting a resource with the goal of providing creative work to the community. Thus, the creator or publisher cannot, and does not, guarantee that the work is secure or free of defects or viruses. **Adobe Photoshop Creative Cloud: Your Guide to Everything you need to know to become a professional photographer, graphic designer, product designer, web designer, and more.**

Adobe Creative Cloud is an online ecosystem of creative applications and other content such as fonts, eLearning, videos, and application templates. It is available in a monthly membership subscription at a very reasonable price. The subscription also provides a cloud computing environment for storing your content and also for storing personal and professional content.

<https://soundcloud.com/shmaleavaldf/kitchendraw-45-crack-free-download> <https://soundcloud.com/kozinakorpiow/software-ht-motorola-ats-2500> <https://soundcloud.com/binesibthand1976/ableton-live-suite-1001-keygen-crackzsoft-setup-free> <https://soundcloud.com/johuaguatone/office-2010-toolkit-223-failed-to-inject-memory> <https://soundcloud.com/kerttucernaa/praem-2013-resuelta> <https://soundcloud.com/stepanshe9r/tratado-de-infectologia-veronesi-download-pdf> <https://soundcloud.com/nogaaboucasd/avid-pro-tools-20201-crack-torrent-link-download>

In the field of image editing, Photoshop will have you covered with new looks, features and workflow. Photoshop CC 2019 features a user interface upgrade, and supports layered PSD, HD and 4K files. The new Adobe Photoshop features enhance the overall photography experience, from importing images, photo editing, photo arranging, removing noise, correcting and enhancing photo details, and so much more. There are numerous other features that can further enhance your photography creativity that we'll discuss in the coming weeks. Apple is one of the most well-known and trusted brands in the world. And, therefore, the iPhone — Apple's biggest and most successful product — has been the top-selling product since the iPhone debuted in 2007. And, while the iPhone's popularity has both its advantages and disadvantages, ever since the device first became

available, the phone has been steadily gaining the favor of more and more consumers. Also, the most demanded web-designers and web developers always look for a best and most efficient web-design software that has successfully met their requirements. The list of top ten tools and features are proven as the best and most efficient web-design software that meets the criteria. It will be the most fruitful if we have listed the best web-design software which works on the most popular and advanced platform, as Adobe Photoshop is the most widely used, increasingly relied upon and dynamically growing and expanding software that has successfully been growing in front of the industry screen. The list of top ten tools and features are proved as the best of the best and most efficient web-design software that meets the criteria.

We've been researching how to improve the Photoshop user interface, and we're working on new tools to help you with your workflow. We've adapted the UI for Photoshop to help you work faster. And we've started work on an all-new Dark Room, to help you work with more lights and less darks. We've also been busy making new tools and features to make your everyday work easier. You'll find many new toolbox commands, buttons and tools in the redesigned user interface. Compared to previous versions of Photoshop, the new UI reduces the number of menus that you need to access, and it improves the way you see and use tools in different parts of the interface. We're also working faster with you, by regularly updating this book and including more lesson videos in future updates. We've also brought many pages, particularly in the practice builds, together to save you time in your day-to-day work, especially when creating your own tutorials. Photoshop CS6 includes an updated UI, new features for new and existing tools, and lots of new features, tools, and functionalities. For example, Adobe has made the History panel easier to manage, and the Font dialog for easy access of typography tools and tools for creating and editing dozens of different font families. We've also made lots of improvements to the Speed and Accuracy panels with a more streamlined layout, to make them faster and easier to use. Photoshop has always had excellent tools for working with dark and light, including a Smart Lighting panel for showing quick lighting effects. Photoshop CS6 now includes a better-organised and streamline panel interface, to help you preview and control your creations quickly. And you can share your pages on the Web more easily. To help you with image adjustments, Photoshop CS6 drops the color sliders for a new Gradient panel replacing them with Luminance and Color. Additionally, Photoshop CS6 now includes a more organised Control panel for working with tools such as value, curves, and levels, for making adjustments to your images. And with Photoshop, it's easy to get started. Download a free trial or buy the software directly.